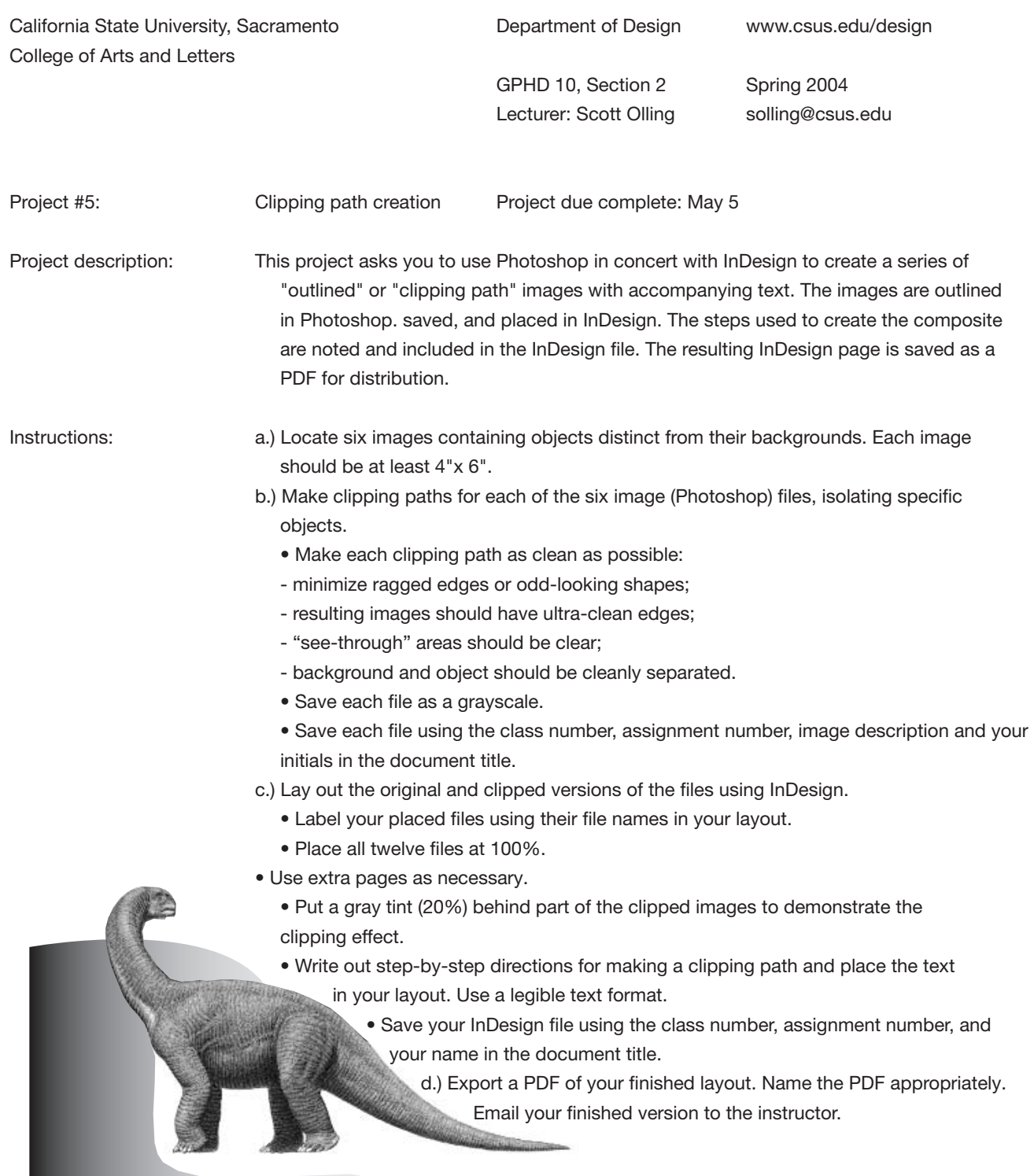

*An example showing a partial clipping path: This object started out on a white background, and was not completely outlined.*